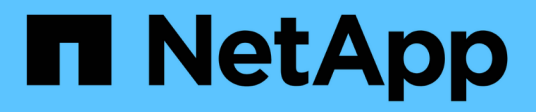

# **Biblioteca de clientes de Python**

ONTAP Automation

NetApp April 21, 2024

This PDF was generated from https://docs.netapp.com/es-es/ontap-automation/python/overview\_pcl.html on April 21, 2024. Always check docs.netapp.com for the latest.

# **Tabla de contenidos**

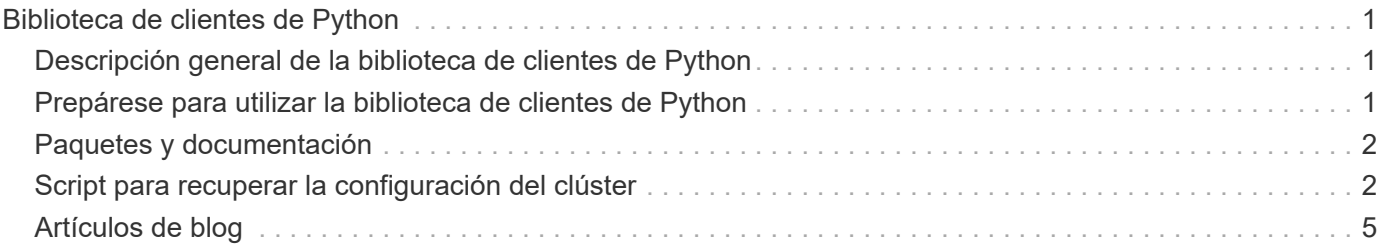

# <span id="page-2-0"></span>**Biblioteca de clientes de Python**

## <span id="page-2-1"></span>**Descripción general de la biblioteca de clientes de Python**

La biblioteca de clientes Python de ONTAP de NetApp es un paquete que puede instalar y utilizar para escribir scripts que accedan a la API DE REST de ONTAP. Proporciona compatibilidad con varios servicios subyacentes, incluidos la gestión de conexiones, el procesamiento asíncrono, el manejo de excepciones y los mensajes de error. Mediante la biblioteca del cliente Python, puede desarrollar rápidamente código robusto para dar soporte a la automatización de las puestas en marcha de ONTAP.

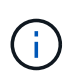

NetApp mantiene un repositorio de GitHub que contiene muestras de código y otra información útil. Puede desplazarse a la carpeta *Examples* para acceder a las muestras utilizando la biblioteca de clientes de Python.

### **Información relacionada**

- ["Repositorio de GitHub DE REST de ONTAP"](https://github.com/NetApp/ontap-rest-python)
- ["Ejemplos de bibliotecas cliente Python REST DE ONTAP"](https://github.com/NetApp/ontap-rest-python/tree/master/examples/python_client_library)

### <span id="page-2-2"></span>**Prepárese para utilizar la biblioteca de clientes de Python**

Debe preparar el entorno de tiempo de ejecución local antes de utilizar la biblioteca de clientes de Python.

### **Nombre y versión del paquete**

El nombre del paquete de biblioteca de clientes Python es **netapp-ontap**. La versión asociada al paquete es una combinación de los números de versión principal y secundario de ONTAP a partir de los que se generó la biblioteca, junto con una versión secundaria para el cliente en la versión ONTAP. Por ejemplo, los números de versión válidos son: 9.6.1, 9.6.2 y 9.7.1.

#### **Instalación**

Debe utilizar pip para instalar el paquete netapp\_ontap desde el sitio web de índice de paquetes Python (PyPI).

#### **Paquetes y documentación a través de la versión de ONTAP**

Cada versión de ONTAP que empieza por 9,6 tiene un paquete de PyPI y documentación asociada. Consulte ["Paquetes y documentación"](#page-3-0) si quiere más información. Los requisitos de instalación se incluyen con cada paquete e incluyen diferentes versiones de las siguientes:

- python
- solicitudes
- solicitudes-correa de herramientas
- malvavisco

# <span id="page-3-0"></span>**Paquetes y documentación**

La biblioteca del cliente de Python está disponible para cada versión de ONTAP que empiece por 9,6. Debe acceder al paquete de PyPI y a la documentación en función de la versión de ONTAP que esté utilizando.

### **ONTAP 9.14.1**

- ["Tipo: NetApp ONTAP 9.14.1"](https://pypi.org/project/netapp-ontap/9.14.1.0/)
- ["Documentación PCL de NetApp para 9.14.1"](https://library.netapp.com/ecmdocs/ECMLP2886776/html/index.html)

### **ONTAP 9.13.1**

- ["Pypi: ONTAP 9.13.1 de NetApp"](https://pypi.org/project/netapp-ontap/9.13.1.0/)
- ["Documentación PCL de NetApp para 9.13.1"](https://library.netapp.com/ecmdocs/ECMLP2885777/html/index.html)

### **ONTAP 9.12.1**

- ["Tipo: NetApp ONTAP 9.12.1"](https://pypi.org/project/netapp-ontap/9.12.1.0/)
- ["Documentación PCL de NetApp para 9.12.1"](https://library.netapp.com/ecmdocs/ECMLP2884819/html/index.html)

### **ONTAP 9.11.1**

- ["Tipo: NetApp ONTAP 9.11.1"](https://pypi.org/project/netapp-ontap/9.11.1.0/)
- ["Documentación PCL de NetApp para 9.11.1"](https://library.netapp.com/ecmdocs/ECMLP2882316/html/index.html)

### **ONTAP 9.10.1**

- ["PyPI: ONTAP de NetApp 9.10.1"](https://pypi.org/project/netapp-ontap/9.10.1.0/)
- ["Documentación de PCL de NetApp para 9.10.1"](https://library.netapp.com/ecmdocs/ECMLP2879970/html/index.html)

### **ONTAP 9.9.1**

- ["Tipo: NetApp ONTAP 9.9.1"](https://pypi.org/project/netapp-ontap/9.9.1/)
- ["Documentación PCL de NetApp para 9.9.1"](https://library.netapp.com/ecmdocs/ECMLP2876965/html/index.html)

### **ONTAP 9.8**

- ["Tipo: NetApp ONTAP 9,8"](https://pypi.org/project/netapp-ontap/9.8.0/)
- ["Documentación PCL de NetApp para 9,8"](https://library.netapp.com/ecmdocs/ECMLP2874673/html/index.html)

### **ONTAP 9.7**

- ["Tipo: NetApp ONTAP 9,7"](https://pypi.org/project/netapp-ontap/9.7.3/)
- ["Documentación PCL de NetApp para 9,7"](https://library.netapp.com/ecmdocs/ECMLP2858435/html/index.html)

### **ONTAP 9.6**

- ["Tipo: NetApp ONTAP 9,6"](https://pypi.org/project/netapp-ontap/9.6.0/)
- ["Documentación PCL de NetApp para 9,6"](https://library.netapp.com/ecmdocs/ECMLP2870387/html/index.html)

# <span id="page-3-1"></span>**Script para recuperar la configuración del clúster**

La siguiente secuencia de comandos ofrece un ejemplo sencillo de cómo utilizar la biblioteca de clientes Python. Puede ejecutar el script mediante Python 3 en la interfaz de línea de comandos para recuperar la configuración del clúster de ONTAP.

```
##--------------------------------------------------------------------
#
# Description: Python script to retrieve the cluster configuration.
#
# Usage example:
#
# python3 get_cluster.py
#
#
# (C) Copyright 2024 NetApp, Inc.
#
# This sample code is provided AS IS, with no support or warranties of
# any kind, including but not limited for warranties of merchantability
# or fitness of any kind, expressed or implied. Permission to use,
# reproduce, modify and create derivatives of the sample code is granted
# solely for the purpose of researching, designing, developing and
# testing a software application product for use with NetApp products,
# provided that the above copyright notice appears in all copies and
# that the software application product is distributed pursuant to terms
# no less restrictive than those set forth herein.
#
##--------------------------------------------------------------------
# For reading the password from the commandline
from getpass import getpass
# Global configuration for the library
from netapp_ontap import config
# Support for the connection to ONTAP
from netapp_ontap import HostConnection
# Specific API needed for this script
from netapp_ontap.resources import Cluster
# Create connection to the ONTAP management LIF
# (add verify=False if the certificate your cluster is serving is not
trusted)
conn = HostConnection(
     "<mgmt_ip>", username="admin", password=getpass("ONTAP admin password:
"),
)
# Set connection as the default for all API calls
config.CONNECTION = conn
# Create new cluster object
clus = Cluster()# Issue REST API call
clus.get()
# Display the cluster configuration
print(clus)
```
# <span id="page-6-0"></span>**Artículos de blog**

Hay varios artículos de blog disponibles para ayudarle a entender mejor cómo usar la biblioteca cliente de Python.

**Simplifique el consumo de API DE REST DE ONTAP con la biblioteca del cliente de Python** Este blog ofrece una buena introducción a las características de la biblioteca cliente de Python de ONTAP.

["www.netapp.com/blog/simplify-ontap-rest-api-consumption"](https://www.netapp.com/blog/simplify-ontap-rest-api-consumption)

#### **Introducción a la biblioteca cliente de Python de la API de REST DE ONTAP**

Esta es una serie de blogs de tres partes que cubren más detalles sobre la biblioteca cliente de Python.

Parte 1: ["netapp.io/2020/06/09/ontap-rest-api-python-client-library-pt1"](https://netapp.io/2020/06/09/ontap-rest-api-python-client-library-pt1)

Parte 2: ["netapp.io/2020/06/09/ontap-rest-api-python-client-library-pt2/"](https://netapp.io/2020/06/09/ontap-rest-api-python-client-library-pt2)

Parte 3: ["netapp.io/2020/06/09/ontap-rest-api-python-client-library-pt3"](https://netapp.io/2020/06/09/ontap-rest-api-python-client-library-pt3)

#### **Información de copyright**

Copyright © 2024 NetApp, Inc. Todos los derechos reservados. Imprimido en EE. UU. No se puede reproducir este documento protegido por copyright ni parte del mismo de ninguna forma ni por ningún medio (gráfico, electrónico o mecánico, incluidas fotocopias, grabaciones o almacenamiento en un sistema de recuperación electrónico) sin la autorización previa y por escrito del propietario del copyright.

El software derivado del material de NetApp con copyright está sujeto a la siguiente licencia y exención de responsabilidad:

ESTE SOFTWARE LO PROPORCIONA NETAPP «TAL CUAL» Y SIN NINGUNA GARANTÍA EXPRESA O IMPLÍCITA, INCLUYENDO, SIN LIMITAR, LAS GARANTÍAS IMPLÍCITAS DE COMERCIALIZACIÓN O IDONEIDAD PARA UN FIN CONCRETO, CUYA RESPONSABILIDAD QUEDA EXIMIDA POR EL PRESENTE DOCUMENTO. EN NINGÚN CASO NETAPP SERÁ RESPONSABLE DE NINGÚN DAÑO DIRECTO, INDIRECTO, ESPECIAL, EJEMPLAR O RESULTANTE (INCLUYENDO, ENTRE OTROS, LA OBTENCIÓN DE BIENES O SERVICIOS SUSTITUTIVOS, PÉRDIDA DE USO, DE DATOS O DE BENEFICIOS, O INTERRUPCIÓN DE LA ACTIVIDAD EMPRESARIAL) CUALQUIERA SEA EL MODO EN EL QUE SE PRODUJERON Y LA TEORÍA DE RESPONSABILIDAD QUE SE APLIQUE, YA SEA EN CONTRATO, RESPONSABILIDAD OBJETIVA O AGRAVIO (INCLUIDA LA NEGLIGENCIA U OTRO TIPO), QUE SURJAN DE ALGÚN MODO DEL USO DE ESTE SOFTWARE, INCLUSO SI HUBIEREN SIDO ADVERTIDOS DE LA POSIBILIDAD DE TALES DAÑOS.

NetApp se reserva el derecho de modificar cualquiera de los productos aquí descritos en cualquier momento y sin aviso previo. NetApp no asume ningún tipo de responsabilidad que surja del uso de los productos aquí descritos, excepto aquello expresamente acordado por escrito por parte de NetApp. El uso o adquisición de este producto no lleva implícita ninguna licencia con derechos de patente, de marcas comerciales o cualquier otro derecho de propiedad intelectual de NetApp.

Es posible que el producto que se describe en este manual esté protegido por una o más patentes de EE. UU., patentes extranjeras o solicitudes pendientes.

LEYENDA DE DERECHOS LIMITADOS: el uso, la copia o la divulgación por parte del gobierno están sujetos a las restricciones establecidas en el subpárrafo (b)(3) de los derechos de datos técnicos y productos no comerciales de DFARS 252.227-7013 (FEB de 2014) y FAR 52.227-19 (DIC de 2007).

Los datos aquí contenidos pertenecen a un producto comercial o servicio comercial (como se define en FAR 2.101) y son propiedad de NetApp, Inc. Todos los datos técnicos y el software informático de NetApp que se proporcionan en este Acuerdo tienen una naturaleza comercial y se han desarrollado exclusivamente con fondos privados. El Gobierno de EE. UU. tiene una licencia limitada, irrevocable, no exclusiva, no transferible, no sublicenciable y de alcance mundial para utilizar los Datos en relación con el contrato del Gobierno de los Estados Unidos bajo el cual se proporcionaron los Datos. Excepto que aquí se disponga lo contrario, los Datos no se pueden utilizar, desvelar, reproducir, modificar, interpretar o mostrar sin la previa aprobación por escrito de NetApp, Inc. Los derechos de licencia del Gobierno de los Estados Unidos de América y su Departamento de Defensa se limitan a los derechos identificados en la cláusula 252.227-7015(b) de la sección DFARS (FEB de 2014).

#### **Información de la marca comercial**

NETAPP, el logotipo de NETAPP y las marcas que constan en <http://www.netapp.com/TM>son marcas comerciales de NetApp, Inc. El resto de nombres de empresa y de producto pueden ser marcas comerciales de sus respectivos propietarios.